## <<SolidWorks 2005

书名:<<SolidWorks 2005中文版基础教程>>

- 13 ISBN 9787302114802
- 10 ISBN 7302114803

出版时间:2005-9

页数:399

字数:595000

extended by PDF and the PDF

http://www.tushu007.com

## $<<$ SolidWorks 2005

SolidWorks 2005<br>10 SolidWorks SolidWorks SolidWorks

index.asp

http://www.tupwk.com.cn/downpage/

## $<<$ SolidWorks 2005

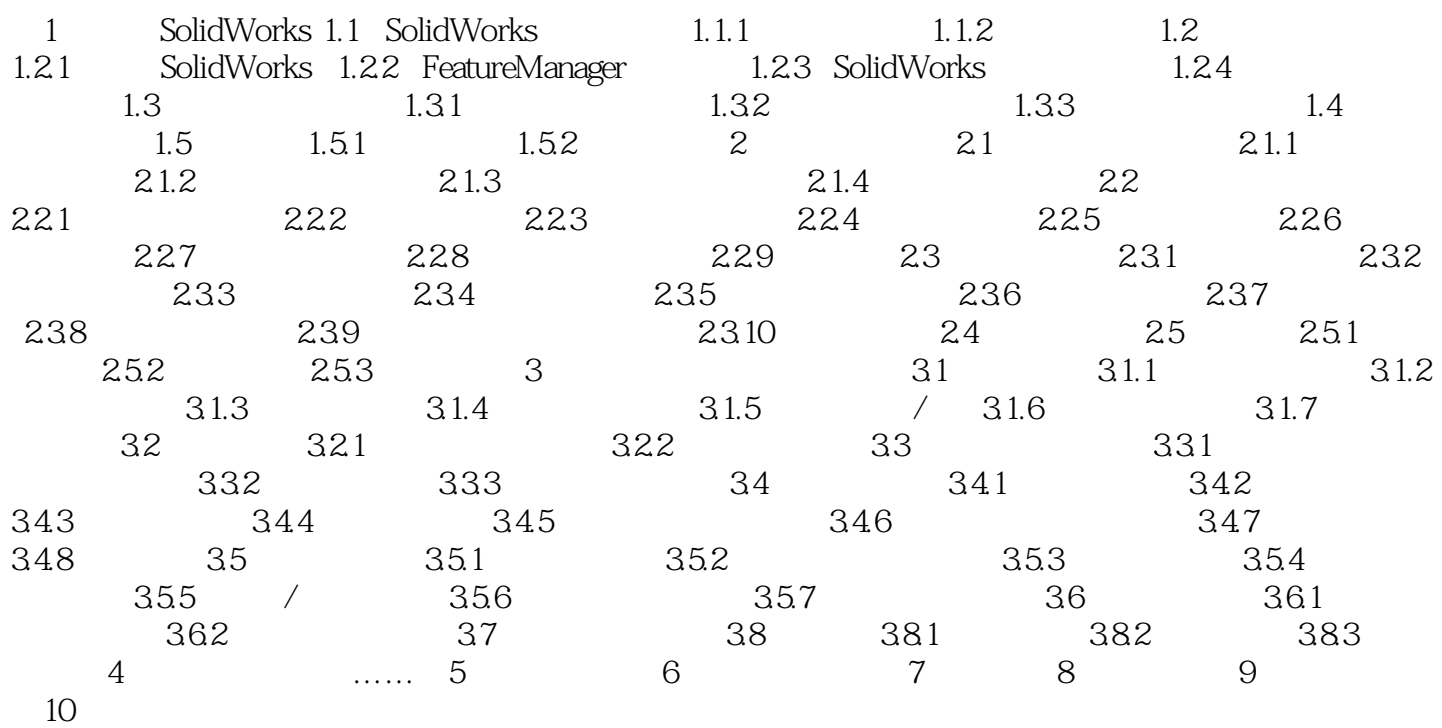

## $<<$ SolidWorks 2005

本站所提供下载的PDF图书仅提供预览和简介,请支持正版图书。

更多资源请访问:http://www.tushu007.com